# **QoS Prototype**

#### **Riadh BEN HALIMA & Khalil DRIRA LAAS-CNRS**

**Toulouse meeting: 4‐6 June 2008**

#### **Introduction**

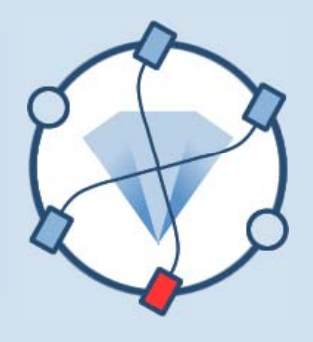

- $\bullet$  QoS management in WS-DIAMOND
	- Objective: QoS-oriented self-healing for WS
	- Approach: Class-level Monitoring and repair based on statistical analysis of QoS values (response time  $mainly)$
	- Implementations:
		- Prototype V1 (demo review1)
		- Prototype V2 (demo review2)
	- Experiments:
		- Integration with Polimi Foodshop implementation (V1,V2)
		- Integrated With UNITO Logger (V2)

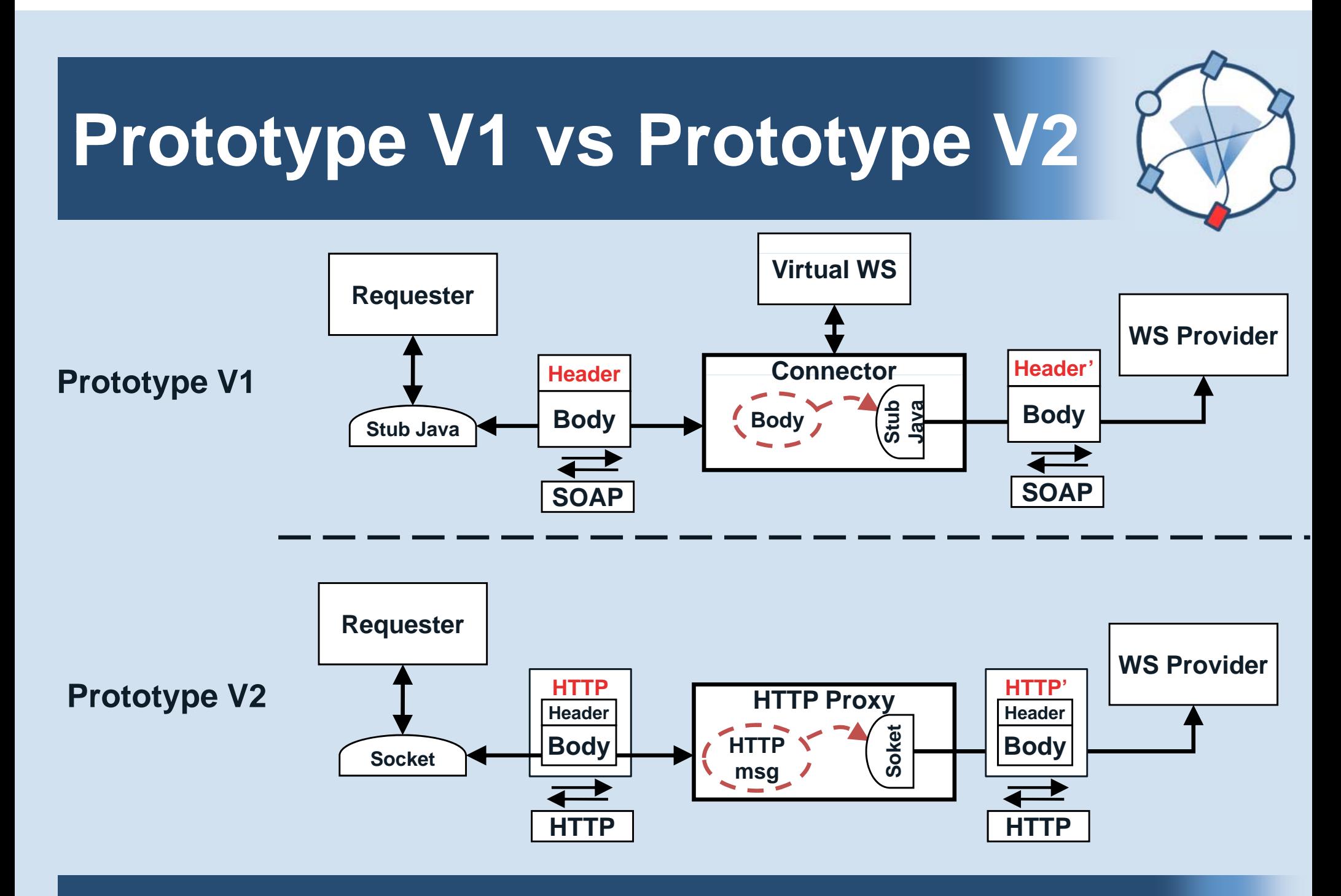

WED-SERVICE DIAGNOSAbility, MONITORING & DIAGNOSIS WS-DIAMOND

### **QoS Manager: Evolution in Prototype V2**

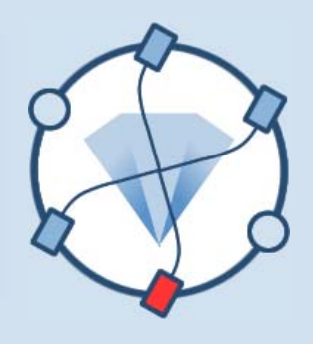

- $\bullet$  Main characteristics: Management at the HTTP level
	- Low level programming, Socket-based
		- HTTP proxies, handling of HTTP messages(including SOAP part)
	- HMM based degradation detection
		- Provides events for chronicles
	- Act at communication-level
	- Handle WS as a black box
	- Appropriate for asynchronous WS because SOAP Header information (MessageId, RelatesTo, Source) is not affected by using intermediates (HTTP Proxies) between requesters and providers
	- Appropriate for stateful WS because the intermediate reroutes HTTP by modifying IP address of the destination without affecting the SOAP Envelop (Header and Body)

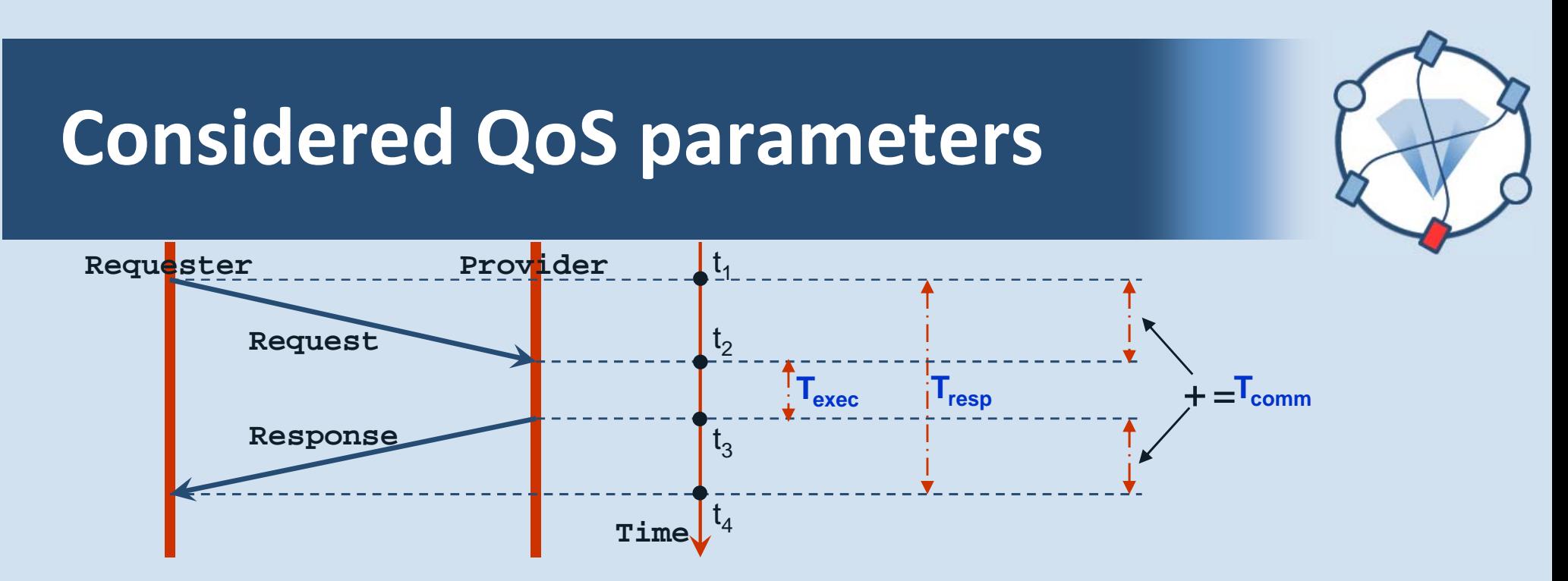

- $\bullet$ **Response Time** : The time between sending a request and receiving the response:
	- • $T$ response =  $t4 - t1$  (RTT: Round Trip Time)
- $\bullet$ **Execution Time:** The time that the provider needs to achieve the processing of the request:
	- **Texecution =**  $t3 t2$  (Has been considered for the prototype V1)
- $\bullet$ **Communication Time:** The time that the SOAP message needs to reach its destination:
	- *Tcommunication = Tresponse – Texecution (Has been considered for other scenarios)*

## **Implemented functions (1/2)**

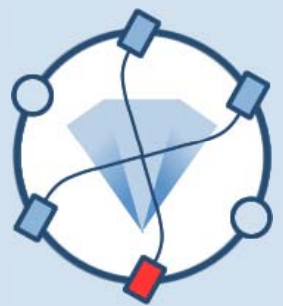

- Automatic and dynamic discovering of all involved parties for any applications (application profile):
	- IP address of the deployment computers
	- Names of the communicating WSs
	- Names of the operations, their kinds (synchronous/asynchronous) and their execution durations
- Automatic and dynamic building and graphical visualization of:
	- Which deployment computer hosts which WSs
	- Which operation being executed by which WSs
	- Sequences of invocation between operations

## **Implemented functions (2/2)**

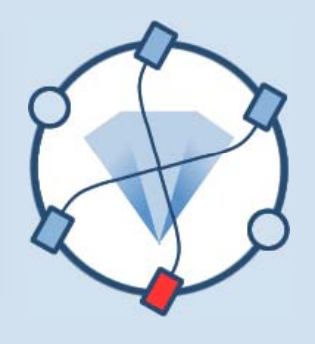

# • Two application-independent parts:<br>• HTTP Proxy (1144 lava code lines)

- HTTP Proxy (1144 Java code lines)
	- Monitoring, logging, and rerouting requests
	- 2 DB tables are maintained and used: WS\_LOG, ROUTING
- QoS Analysis & Graphical monitoring window (1326 Java code lines)
	- Extract logs, build and show application profile
	- Analyze and show WSs status (using QoS values)
	- 1 DB table is maintained and used: STATUS
- Two application-specific parts:
	- The WSs implementing the FoodShop (Polimi implementation)
	- • A request generators (randomly and permanently generation of requests, instead of SoapUI)

## **Logs: logged information extracted from traffic monitoring**

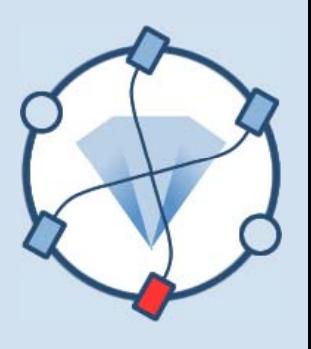

Application level information useful for building application profile

#### QoS related added information useful for the analysis

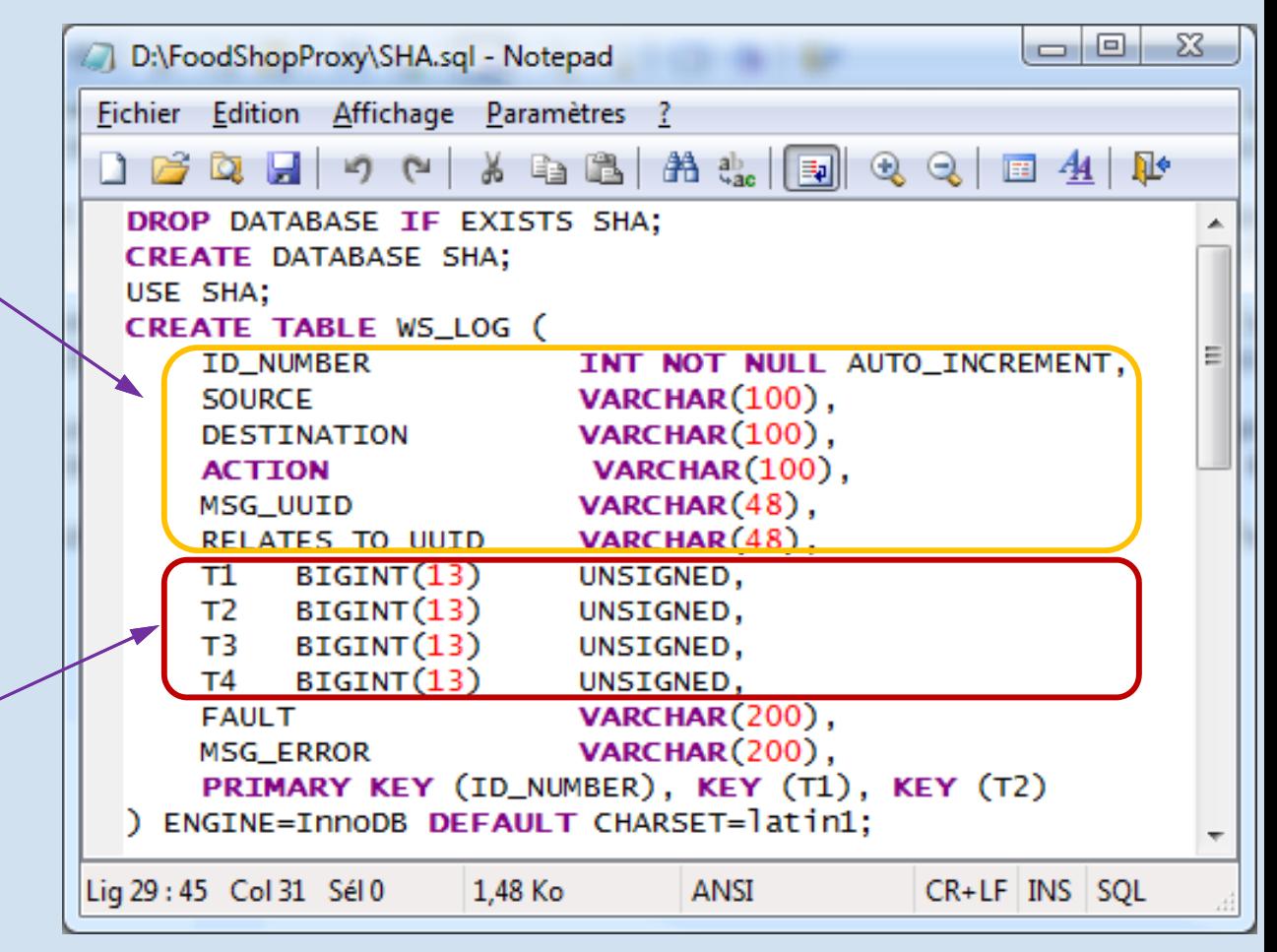

## **Analysis: compute WSs status by operation**

WSs operation Status: probabilities indicating the current estimation of the WS status following a **HMM** 

Computed QoS values used as inputs for the estimation process

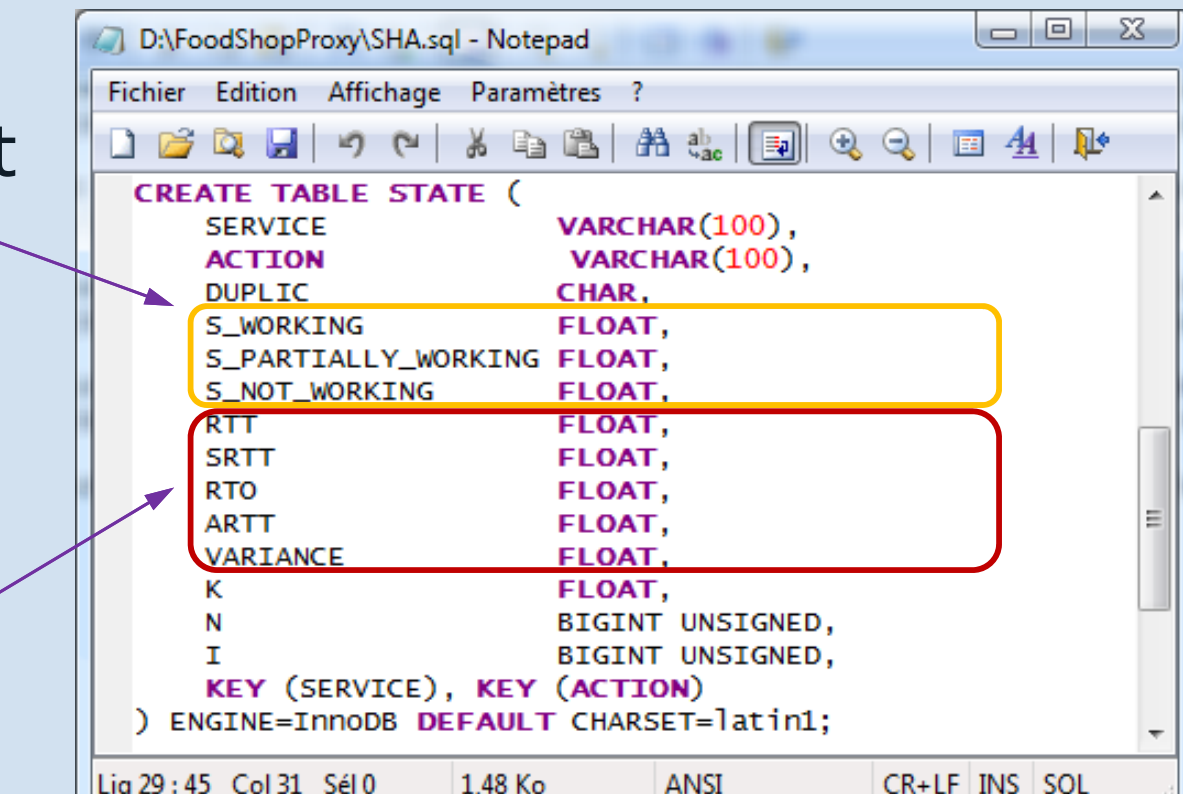

**ANSI** 

1.48 Ko

Lig 29:45 Col 31 Sél 0

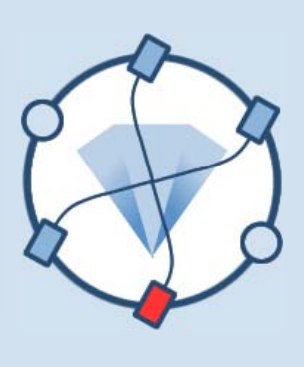

## **Repair: rerouting requests by operation**

Services and operations names and their substitutions according to the reconfiguration decision

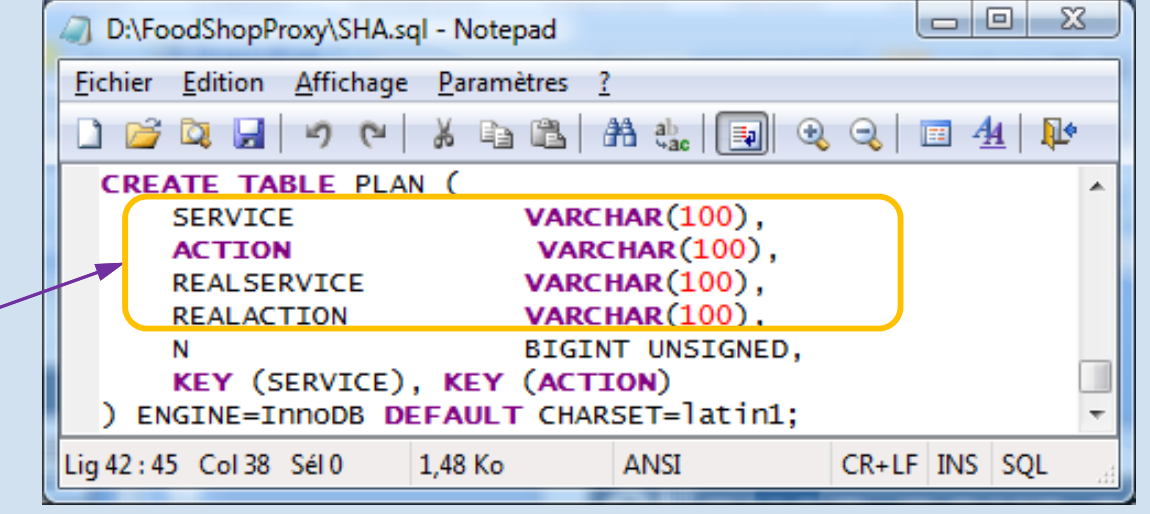

## **Example of the logged traffic monitoring values**

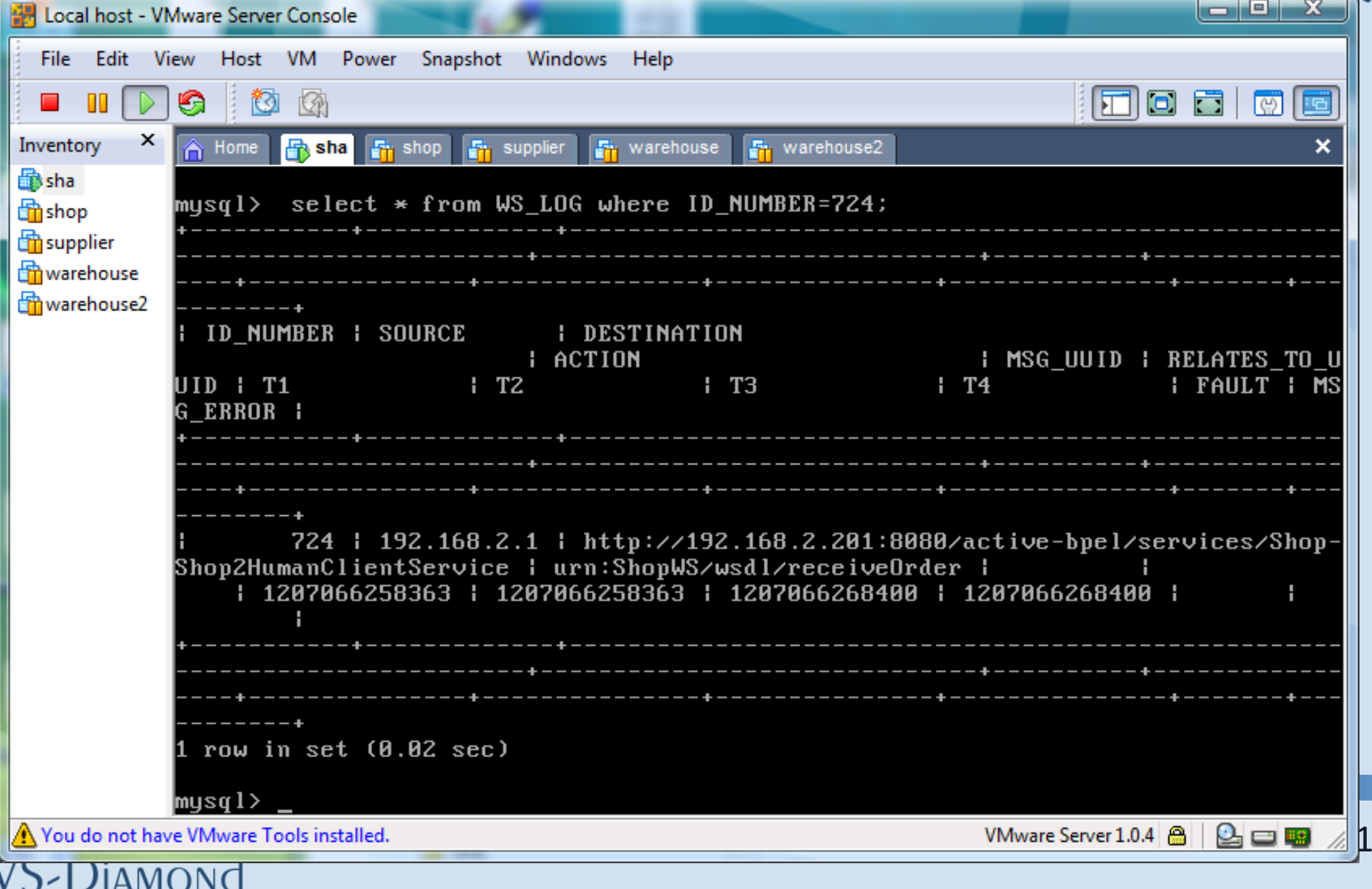

#### **Foodshop with centralized QoS Manager**

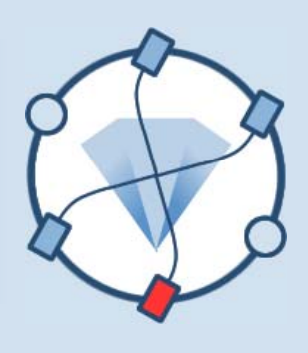

- $\bullet$ Current configuration, used for the demonstration
- $\bullet$  Configure Tomcat (add the following line in the catalina.sh file): **JAVA\_OPTS= "-Dhttp.proxyHost=192.168.2.210 -Dhttp.proxyPort=8080 -DproxySet=true"**

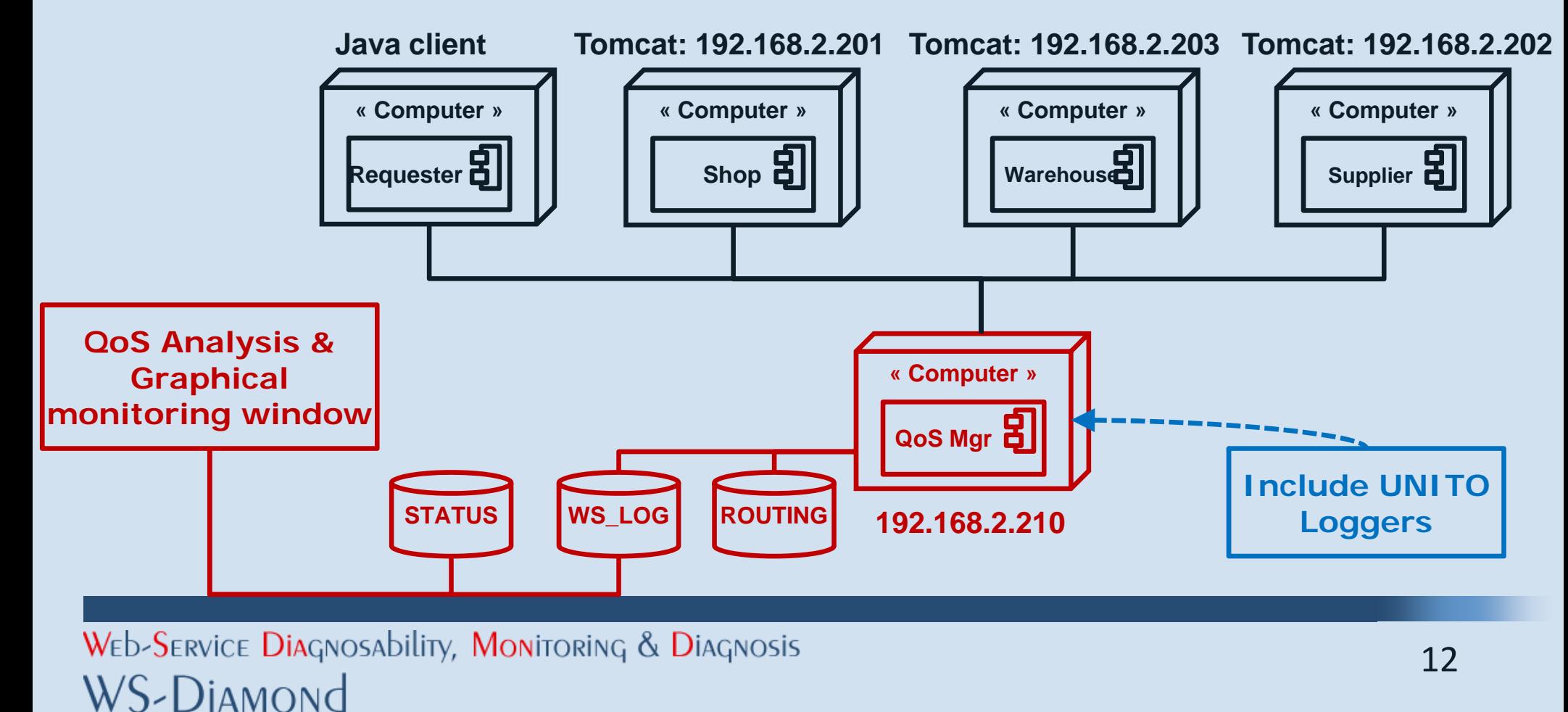

# **Distribution of p yp rototype and application WSs**

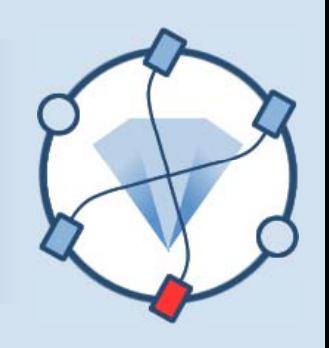

- Five Deployment computers (associated to five independent virtual machines: VMware)
	- M1: Shop, M2: Warehouse, M3: Supplier
	- M4: Additional Warehouse (for substitution)
	- M5: QoS Manager
- Additional execution computer(real machine)
	- A request generators (Periodic invocation)
	- Graphical monitoring window (status of the WSs)

## **Graphical monitoring window**

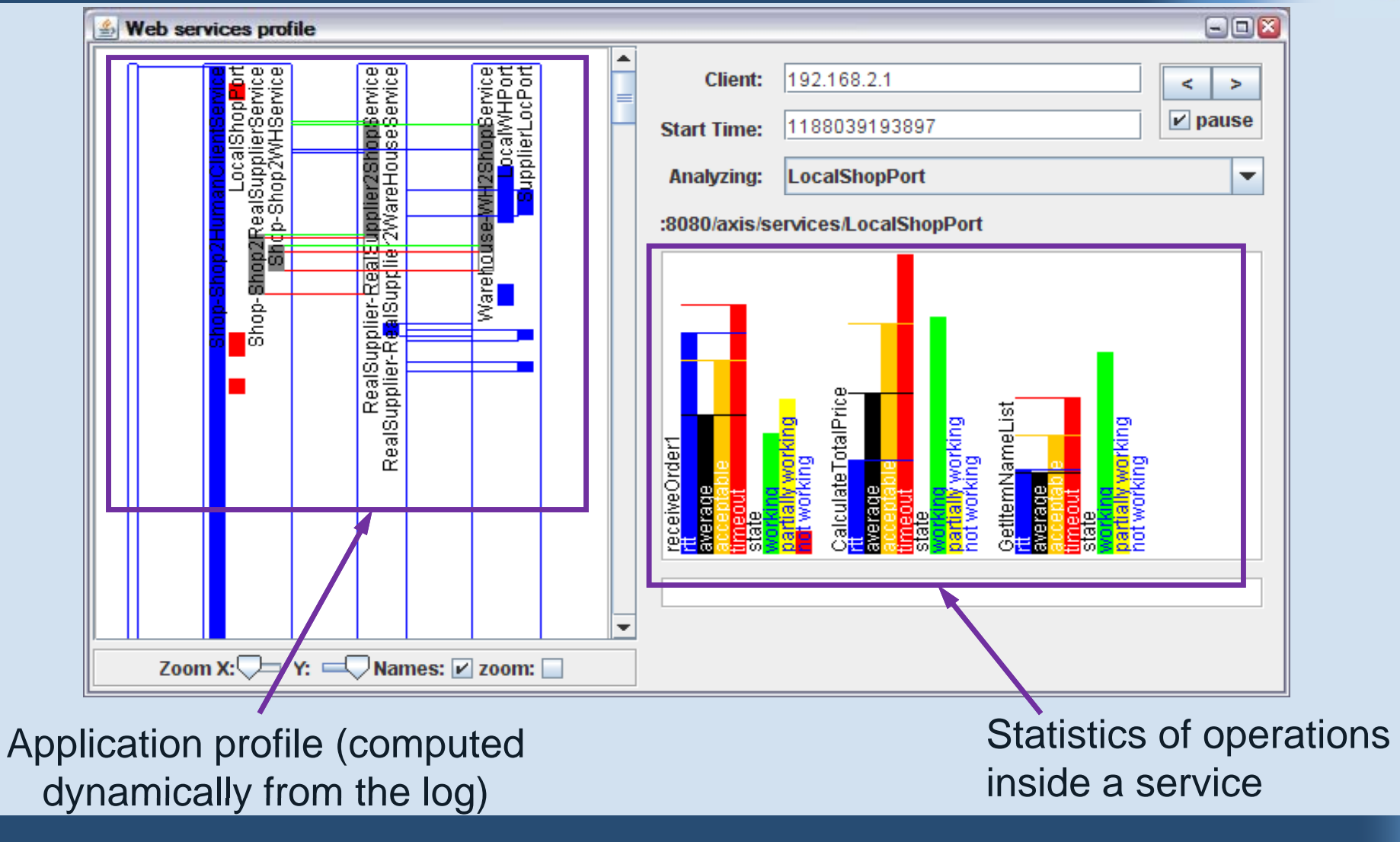

WED-SERVICE DIAGNOSAbility, MONITORING & DIAGNOSIS WS-DIAMOND

### **The application profile <sup>=</sup> Conversation sequences**

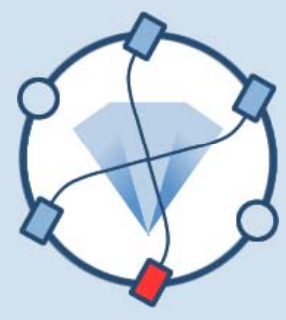

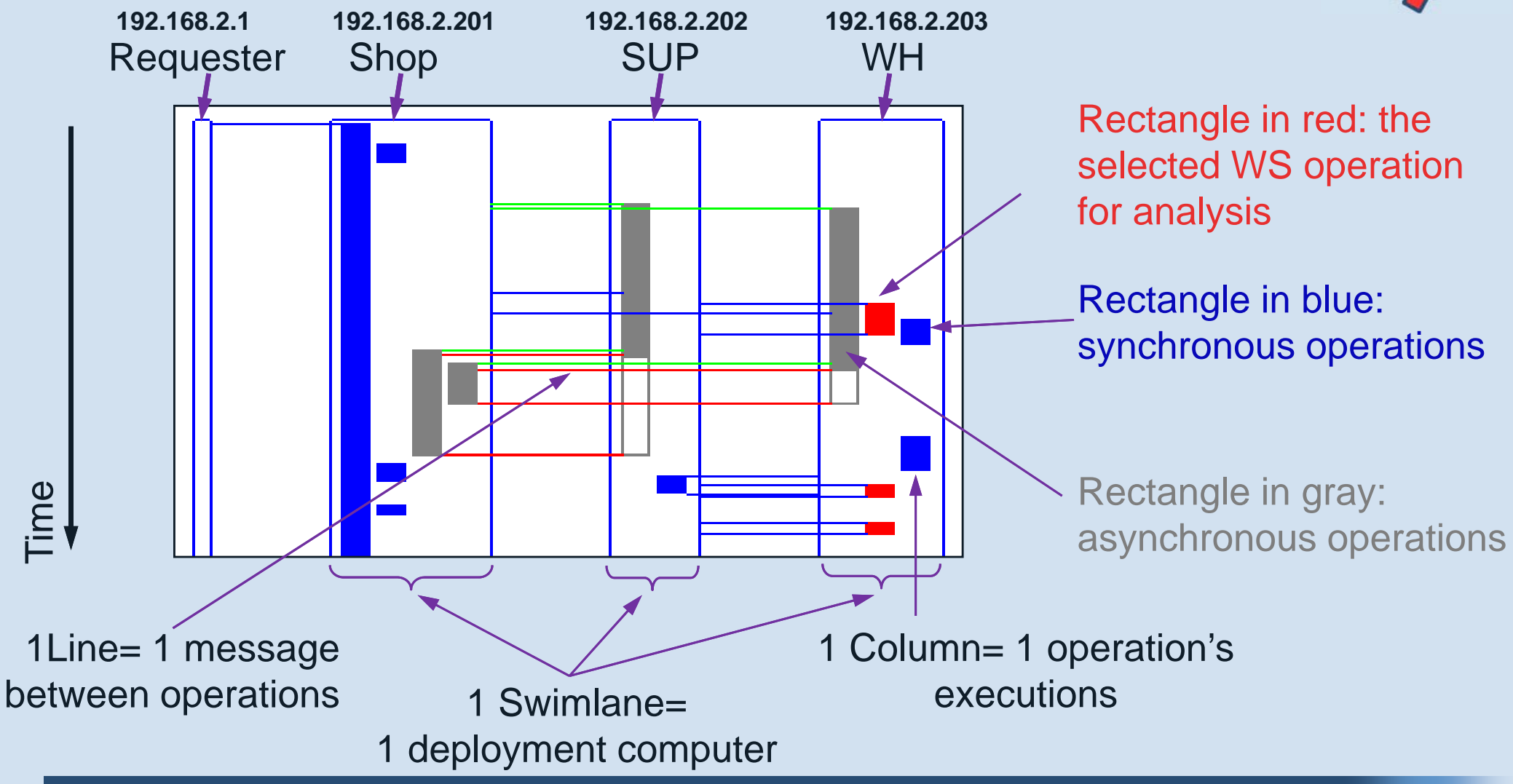

WED-SERVICE DIAGNOSAbility, MONITORING & DIAGNOSIS WS-DIAMOND

# **Analysis of QoS values for state estimation**

- $\bullet$ **Statistics** 
	- Round-Trip Time  $(RTT) =$ response time
	- **Average RTT:** 
		- $SRTT_{_{i}} = (1-\alpha).SRTT_{_{i-1}} + \alpha .RTT_{_{i}}$
	- **Acceptable Round -Trip**  $Time (ARTT):ART_{i} = SRTT_{i} + \frac{K}{2} \sqrt{\sigma_{i}^{2}}$ *K* $ARTT_i = SRTT_i + \frac{1}{2} \sqrt{\sigma}$
	- **Retransmission Timeout**  $(RTO): RTO_i = SRTT_i + K.\sqrt{\sigma_i^2}$
- $\bullet$  Model States
	- Working, PartiallyWorking, **NOTWorking**
	- •Hidden Markov Model Statistics model

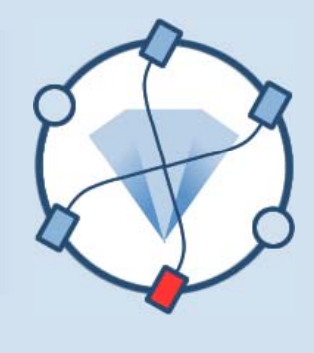

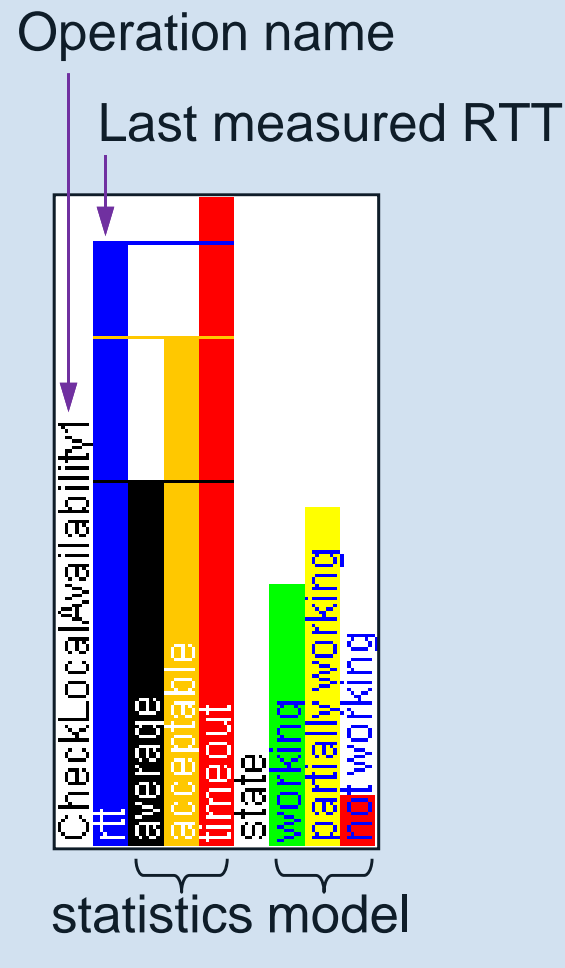

#### **State <sup>=</sup> Working**

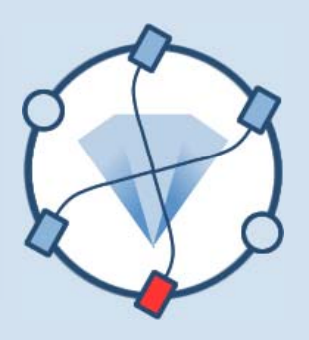

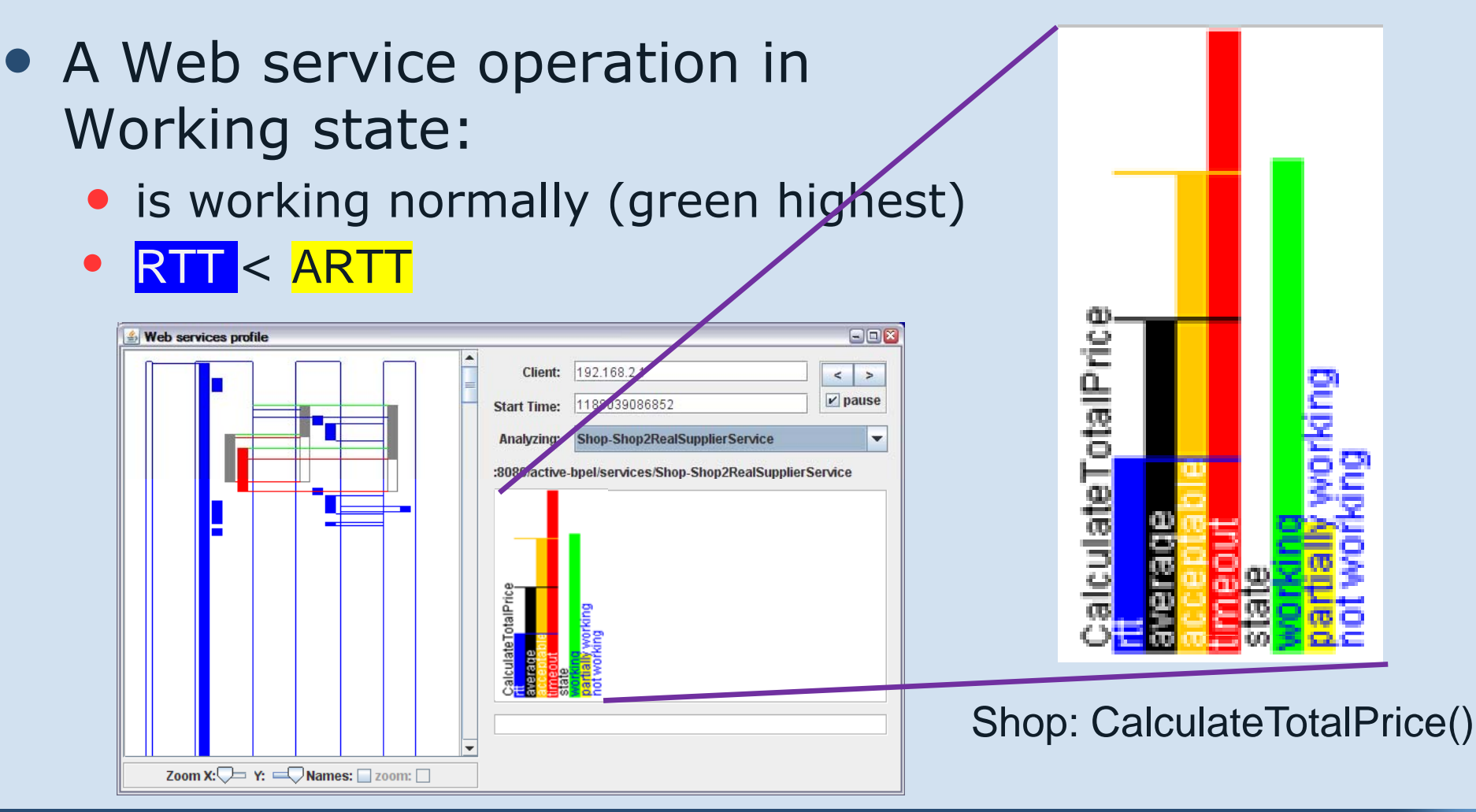

WED-SERVICE DIAGNOSAbility, MONITORING & DIAGNOSIS **WS-Diamond** 

#### **State <sup>=</sup> PartiallyWorking**

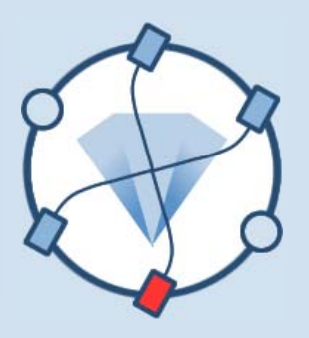

- A Web service operation in PartiallyWorking state: (yellow highest)
	- After some times with $\textsf{ARTT}\leq\textsf{RTT}\leq\textsf{RTO}$
	- Web service is working, but shows some disagreements with the expected QoS

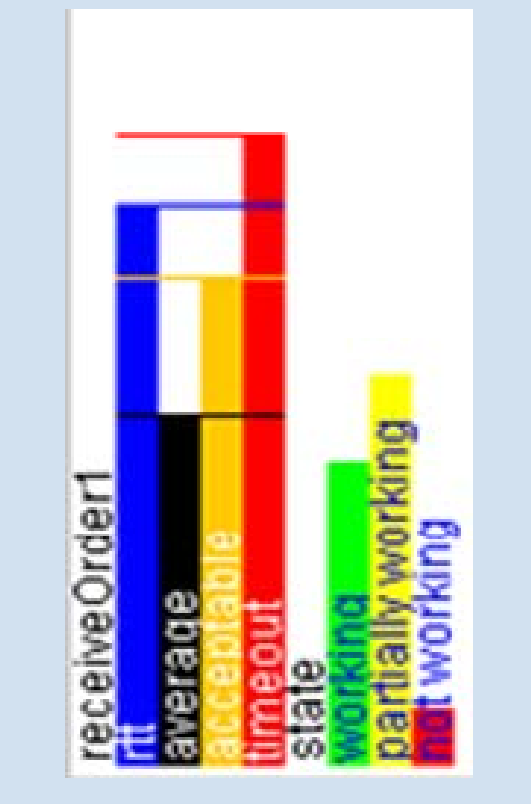

Shop: receiveOrder()

#### **State <sup>=</sup> NOTWorking**

• A Web service operation in NOTWorking state: (red highest)

#### $\bullet$ RTT > RTO

• Web service does not work or frequently disagrees with expected QoS

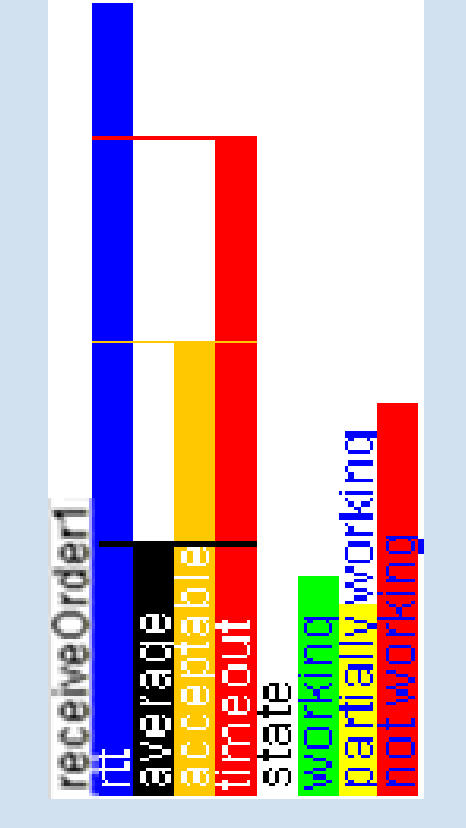

Shop: receiveOrder()

#### **Reconfiguration (1/2)**

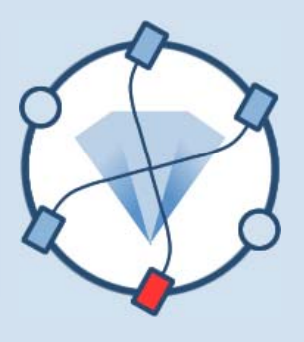

- New plan for reconfiguration
	- Substitution of a service
	- Substitution of an operation
- 1 plan= 1 sql-request
	- INSERT INTO PLAN SET SERVICE="old\_wsdl\_address", ACTION="old\_operation",REALSERVICE="new\_wsdl\_add ress", REALACTION="new\_Operation";

#### **Reconfiguration (2/2)**

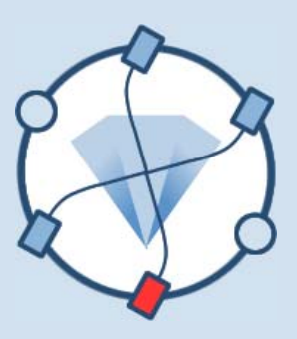

**N dl t t New deployment computer**

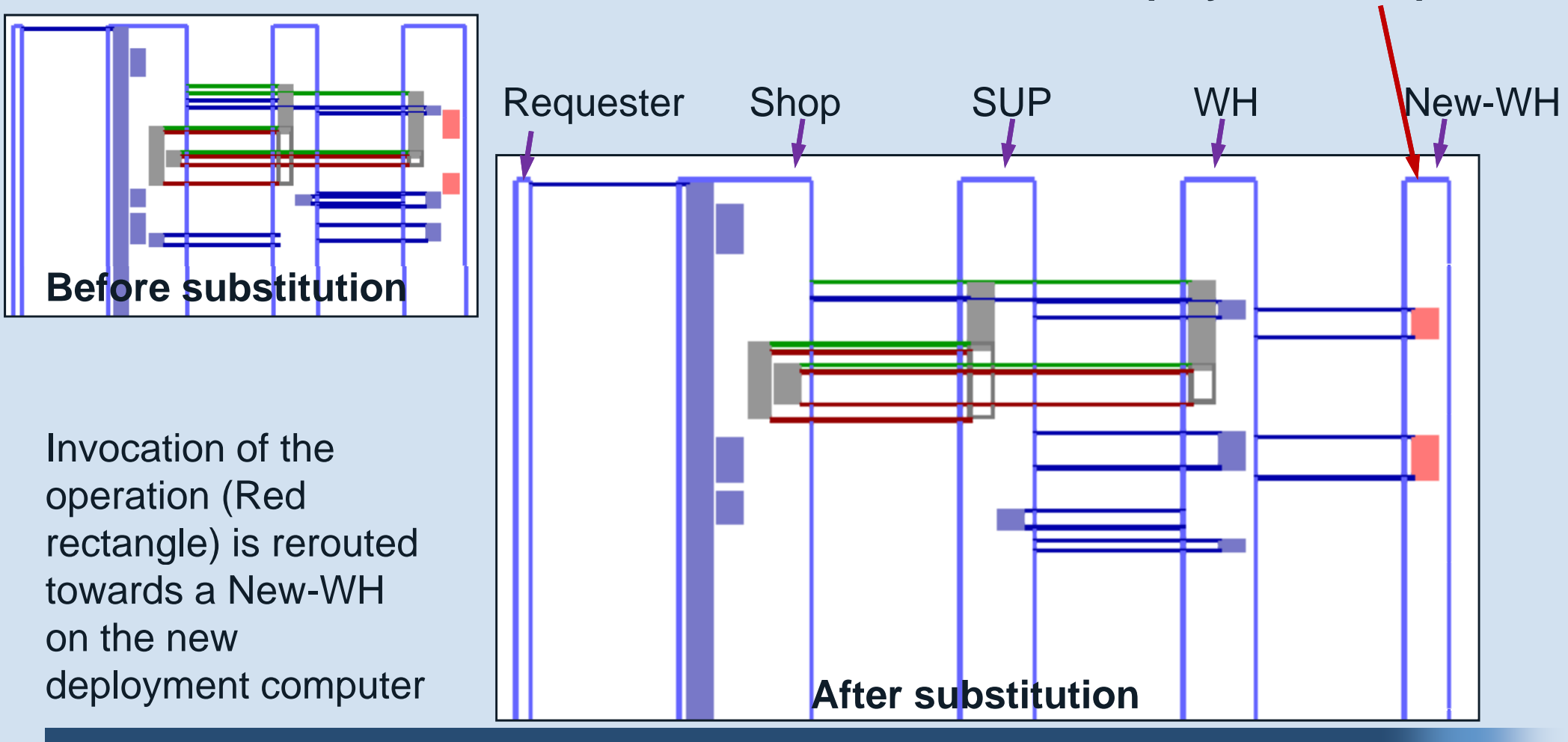

WED-SERVICE DIAGNOSAbility, MONITORING & DIAGNOSIS **WS-Diamond** 

# **Summary (1/2): QoS prototype implementation**

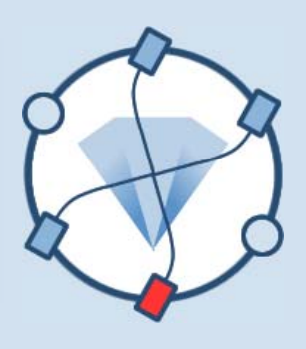

- Prototype V1: [IEEE ISWS/WETICE'07]
	- SOAP-level management:
		- Dynamic connector-based architecture
- Prototype V2: [ICEIS'08]
	- HTTP Proxy : Monitoring and Reconfiguration
		- Integrated and experimented with the FoodShop WS-based application
		- May be adapted for other WS-based applications
	- QoS analysis & Graphical monitoring window
		- Draw application WSs interaction and show status
		- Applied to the FoodShop application log
		- May be integrated with other loggers (as UNITO log)

# **Summary (2/2): QoS‐related studies and models**

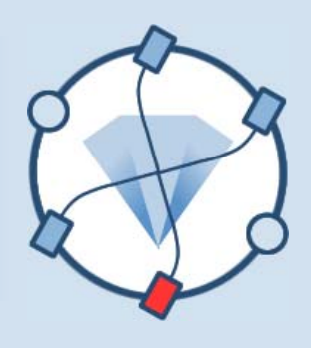

- Algorithms and frameworks:
	- Local/Global detection algorithms of QoS degradation [IEEE ICADIWT'08]
	- Reconfiguration algorithm and framework: [IEEE **ICWS'08]**
- Models
	- Degradation detection and source identification chronicles [D3.2]
	- Hidden Markovian Model for QoS-based estimation of WS status [ICEIS'08]
	- Self-healing ontology [DMVE/DEXA'08]

#### **Publications**

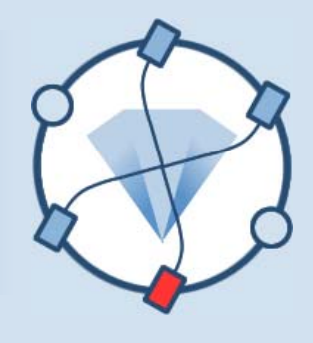

#### $\bullet$ **[IEEE ISWS/WETICE'07]**

- $\bullet$  Riadh Ben Halima, Mohamed Jmaiel, and Khalil Drira. *A QoS-driven reconfiguration management system extending Web services with self-healing properties*.
- $\bullet$  $[D3.2]$ 
	- *Specification of execution mechanisms and composition strategies for self-healing Web services. Phase 2*
- $\bullet$  **[IEEE ICADIWT'08]**
	- •• Riadh Ben Halima, Karim Guennoun, Mohamed Jmaiel, and Khalil Drira. Non*intrusive QoS Monitoring and Analysis for Self-Healing Web Services.*
- • **[IEEE ICWS'08]**
	- • Riadh Ben Halima, Mohamed Jmaiel, and Khalil Drira. *A QoS-Oriented Reconfigurable Middleware For Self-HealingWeb Services*
- $\bullet$  **[ICEIS'08]**
	- •René Pegoraro, Riadh Ben Halima, Khalil Drira, Karim Guennoun, and Joao Mauricio<br>Rosrio. A framework for monitoring and runtime recovery of web service-based<br>applications.
- $\bullet$  **[DMVE/DEXA'08]**
	- O. Nabuco, R. Ben Halima, K. Drira, M.G. Fugini, S. Modafferi, and E. Mussi. *Modelbased QoS-enabled self-healing Web Services.*

# **Thank you**

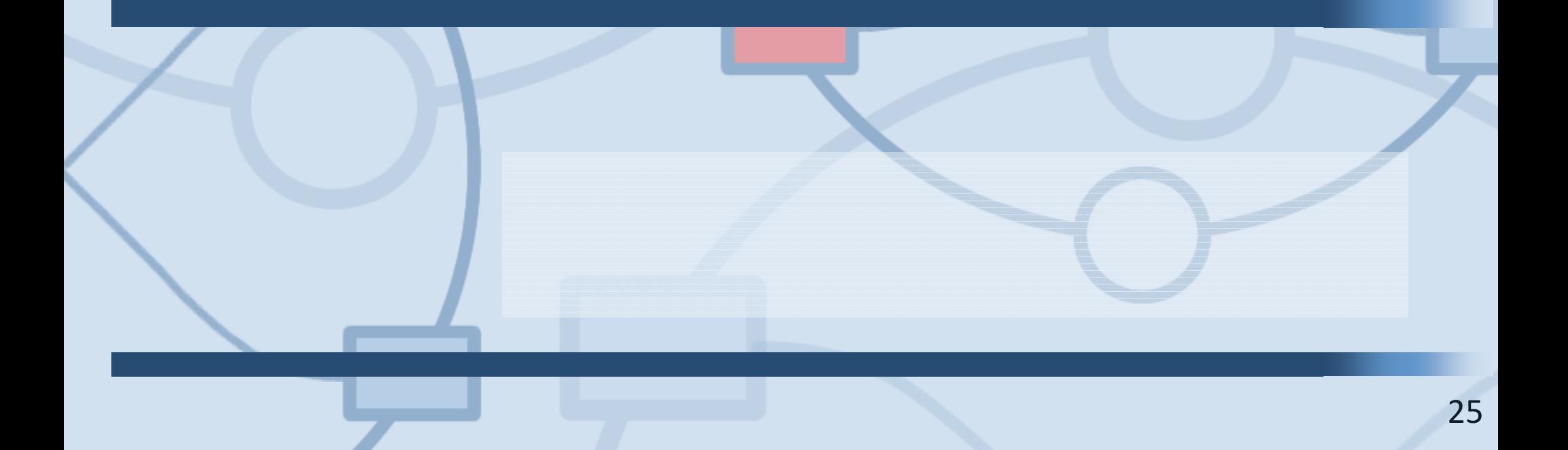